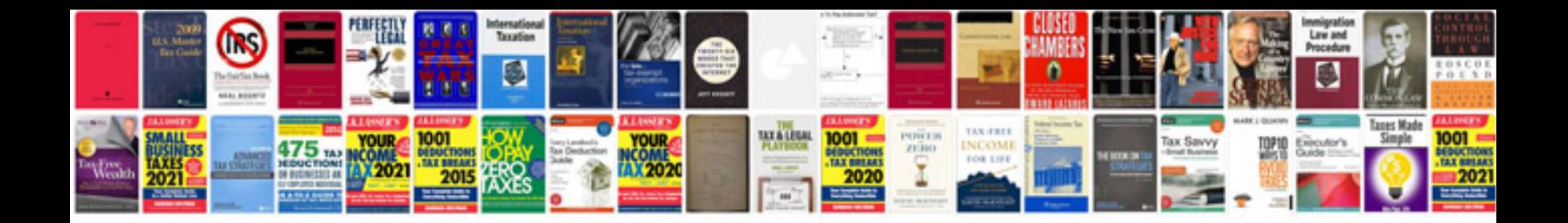

Haynes manual skoda fabiapdf

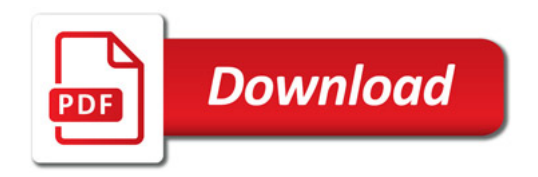

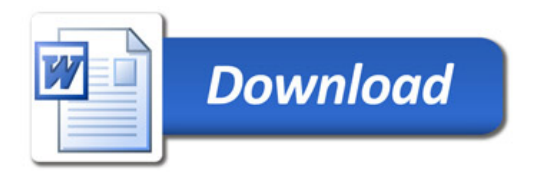